# DOWNLOAD

#### [Download From Youtube Mac Free](https://deotisomi.weebly.com/blog/microsoft-office-2007-dmg-free-download#dBV=zbsBVjNrGqwyVXMB39grLvMCgbYyH1eiLjwD0v3B==)

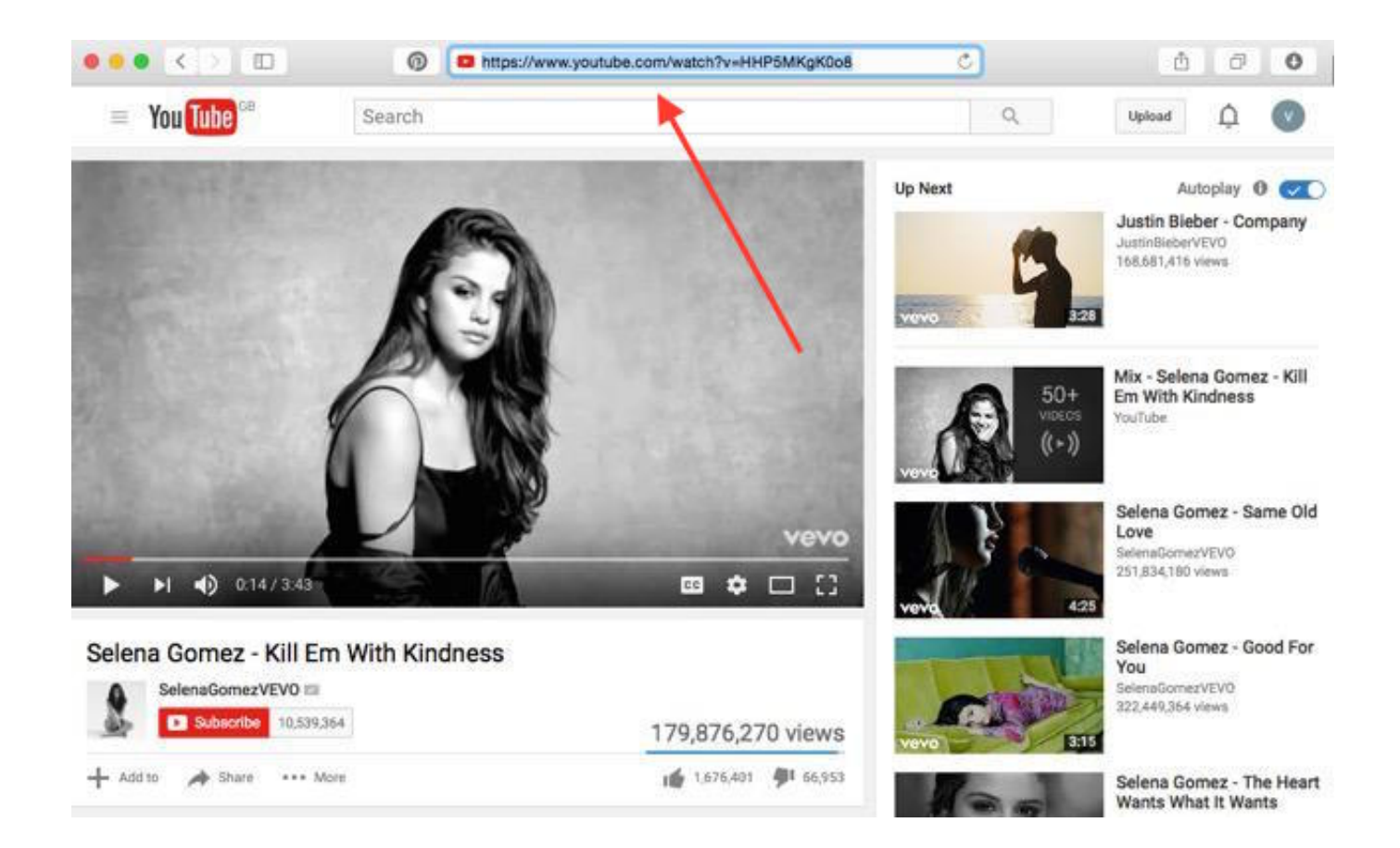

[Download From Youtube Mac Free](https://deotisomi.weebly.com/blog/microsoft-office-2007-dmg-free-download#dBV=zbsBVjNrGqwyVXMB39grLvMCgbYyH1eiLjwD0v3B==)

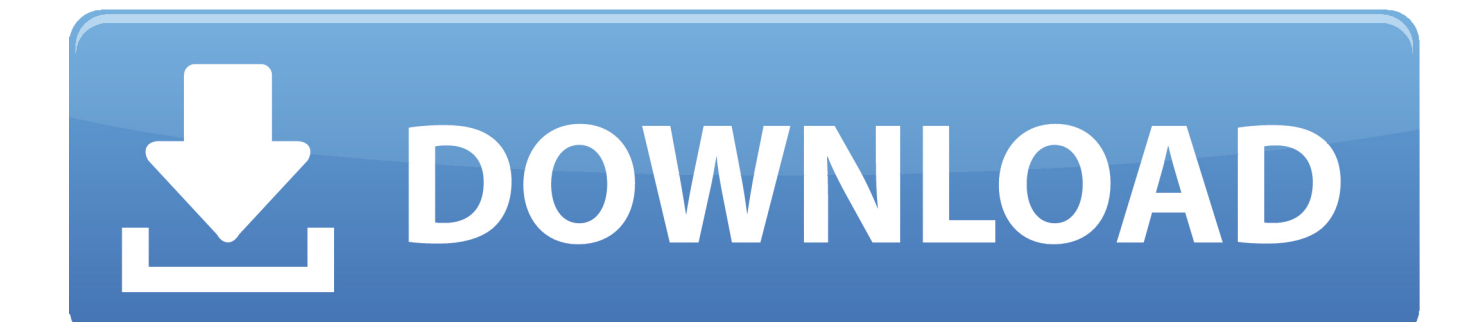

So how to do? No worry! Here we will share the easiest way to record sound from YouTube videos.

- 1. from youtube
- 2. from youtube to mp4 hd
- 3. from youtube to mp4 iphone

The first thing that you will need to record audio from YouTube is a reliable YouTube audio recorder for Mac.. So how can you record sound from a YouTube video, or how can you download audio from YouTube videos.. How to Download YouTube Videos on Mac for Free 100% free, no ads, and no plugins, EaseUS.

### **from youtube**

from youtube, from youtube to mp3 mac, from youtube to mp3 iphone, from youtube to itunes, from youtube recommending your content, from youtube to mp4 converter, from youtube to mp3 samsung, from youtube to mp3 pc, from youtube to mp3 android, from youtube to mp4 online converter, from youtube to mp4 hd, from youtube to mp4 iphone, from youtube to gallery, from youtube to instagram, from youtube to mp4 program بتشغيل البلوتوث في ويندوز 7 برامج 7

iMusic - How to Record Audio from Youtube Mac with Simple Clicks Record Sound on Mac /Windows without Erasing the Quality of the Audio.. Play the video and you will see that the audio recorder starts recording YouTube audio.. What you need to do is go to YouTube com and find video with the audio which you would like to record. [Optishot 1 Mac Software Download](https://bottpapata.storeinfo.jp/posts/15524984)

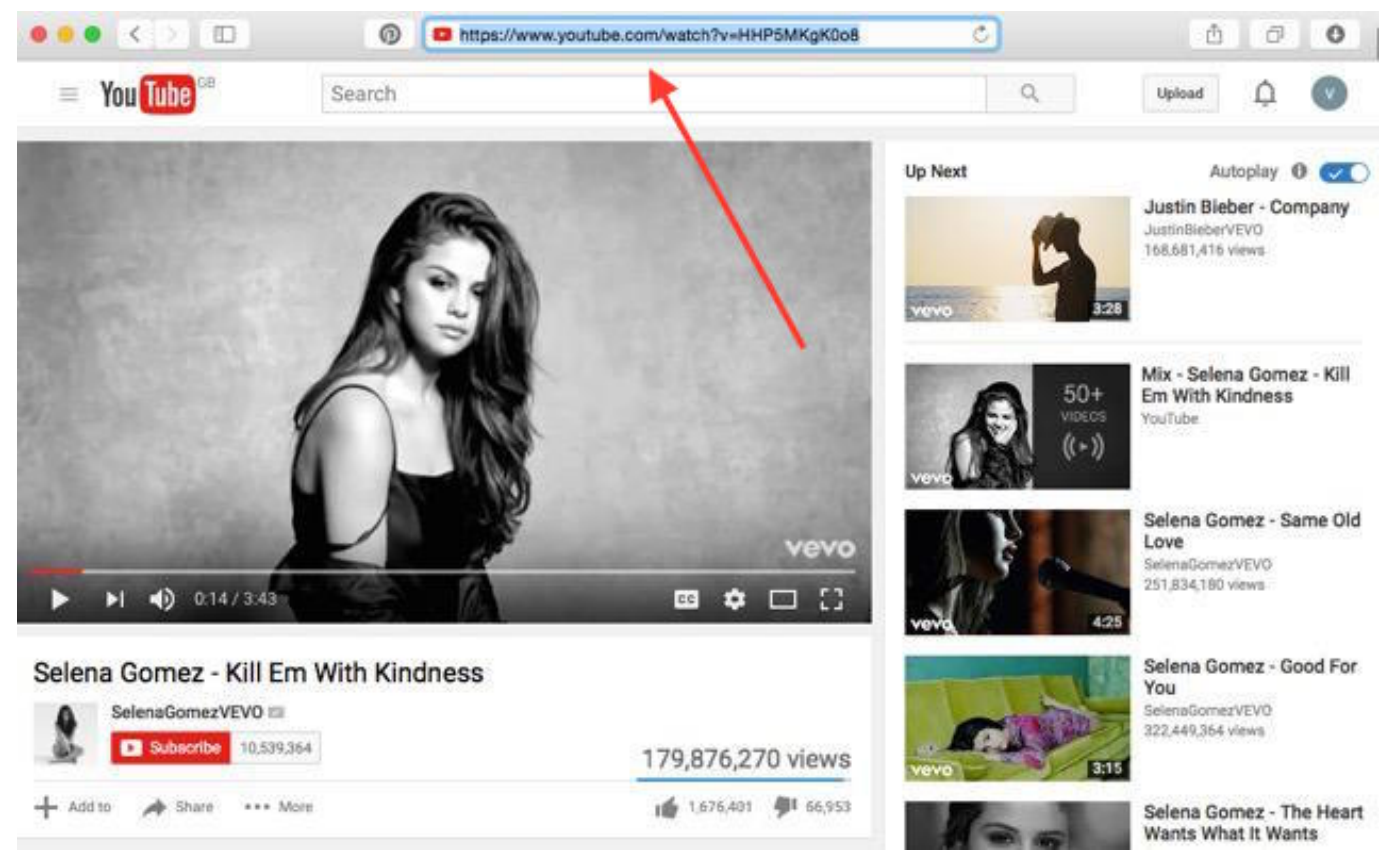

[Download Kunci Melodi Gitar Lengkap Pdf](https://tiocahedea.substack.com/p/download-kunci-melodi-gitar-lengkap)

# **from youtube to mp4 hd**

[Abacus HelpDesk download free for windows 10 32bit](https://seesaawiki.jp/raisweenincay/d/Abacus HelpDesk Download Free For Windows 10 32bit)

 Built-in library collected thousands of songs for free download How to Record Audio from Youtube on Mac by iMusic Step 1. [Uninstall Endnote X7 Mac](https://uninstall-endnote-x7-mac-57.peatix.com/view)

## **from youtube to mp4 iphone**

[Alien Storm Crack](https://eager-hugle-0d5e55.netlify.app/Alien-Storm-Crack)

Download music from over 3000 music sites, including download YouTube to MP3 Record music from any radio stations with music tag, covers, album name attached.. Then open the program interface and click 'GET MUSIC' button at the top of the primary window and navigate to 'RECORD'.. This might be in the process that you have to extract audio only from the YouTube videos, or you just download the audio only without the YouTube video itself.. Step 2 Record Audio from YouTube Videos After that, you should move on to do the main part of the process but it can also be regarded as the easiest.. Also, it can identify YouTube music information, such as artist, title, album and genre.. Jul 18,2019 • Filed to: Record Audio • Proven solutionsThe first one in the list is ClipGrab which can be used to download YouTube videos on.. You may find several audio recorder tools from the internet to extract audio from YouTube.. 1-click to backup iPad music to iTunes Library/Mac Transfer music from Mac/PC/iTunes to iPhoneXR/XS/8/8plus/Android phone easily.. Run YouTube Audio Recorder for Mac Download this YouTube audio recorder on your Mac and install it according to the prompts information. 773a7aa168 [Korg Pa1x Pro](https://seesaawiki.jp/quigreenagin/d/Korg Pa1x Pro Manuale Italiano Samsung) [Manuale Italiano Samsung](https://seesaawiki.jp/quigreenagin/d/Korg Pa1x Pro Manuale Italiano Samsung)

773a7aa168

[How To Burn Dmg File In Poweriso](http://sovasike.unblog.fr/2021/03/09/how-to-burn-dmg-file-in-poweriso-almyrtev/)